# **ПЕРВОЕ ВЫСШЕЕ ТЕХНИЧЕСКОЕ УЧЕБНОЕ ЗАВЕДЕНИЕ РОССИИ**

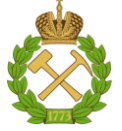

### **МИНИСТЕРСТВО НАУКИ И ВЫСШЕГО ОБРАЗОВАНИЯ РОССИЙСКОЙ ФЕДЕРАЦИИ федеральное государственное бюджетное образовательное учреждение высшего образования САНКТ-ПЕТЕРБУРГСКИЙ ГОРНЫЙ УНИВЕРСИТЕТ**

### **СОГЛАСОВАНО**

\_\_\_\_\_\_\_\_\_\_\_\_\_\_\_\_\_\_\_\_\_\_\_\_\_

**УТВЕРЖДАЮ**

**Руководитель ОПОП ВО профессор В.А. Шпенст**

**\_\_\_\_\_\_\_\_\_\_\_\_\_\_\_\_\_\_\_\_\_\_ Проректор по образовательной деятельности Д.Г. Петраков**

# **РАБОЧАЯ ПРОГРАММА ДИСЦИПЛИНЫ**

# *КОМПЬЮТЕРНОЕ МОДЕЛИРОВАНИЕ ЭЛЕКТРОПРИВОДОВ*

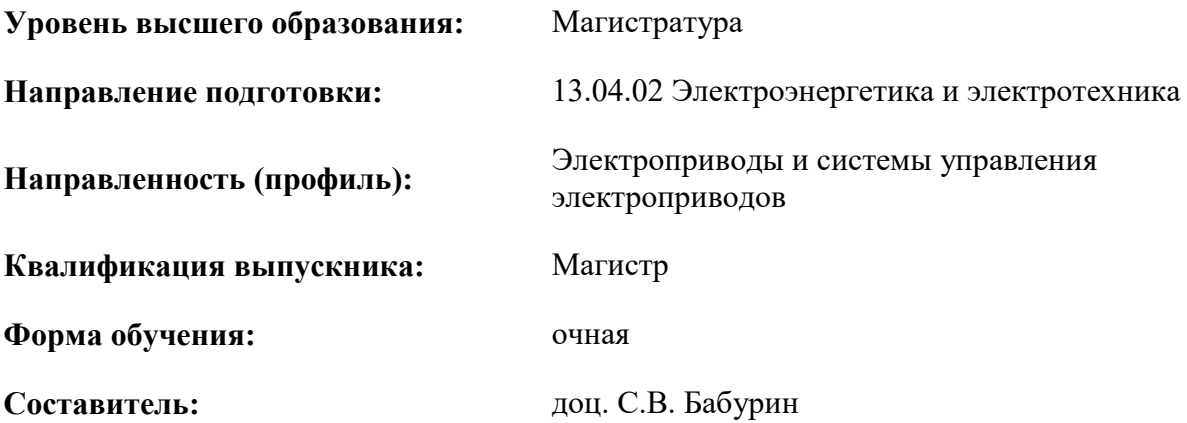

Санкт-Петербург

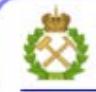

ДОКУМЕНТ ПОДПИСАН УСИЛЕННОЙ КВАЛИФИЦИРОВАННОЙ<br>ЭЛЕКТРОННОЙ ПОДПИСЬЮ

Сертификат: 00F3 503F 985D 6537 76D4 6643 BD9B 6D2D IC Бладелец: Пашкевич Наталья Владимировна<br>Действителен: с 27.12.2022 по 21.03.2024

**Рабочая программа дисциплины** «Компьютерное моделирование электроприводов» разработана:

- в соответствии с требованиями ФГОС ВО – магистратура по направлению подготовки «13.04.02 Электроэнергетика и электротехника», утвержденного приказом Минобрнауки России № 147 от 28.02.2018 г.;

- на основании учебного плана магистратуры по направлению «13.04.02 Электроэнергетика и электротехника» направленность (профиль) «Электроприводы и системы управления электроприводов».

Составитель \_\_\_\_\_\_\_\_\_\_\_ к.т.н., доц. С.В. Бабурин

**Рабочая программа рассмотрена и одобрена** на заседании кафедры электроэнергетики и электромеханики от 22.01.2021 г., протокол № 12/01.

Заведующий кафедрой **другими по последно проставляет** д.т.н., проф. В.А. Шпенст

#### **Рабочая программа согласована:**

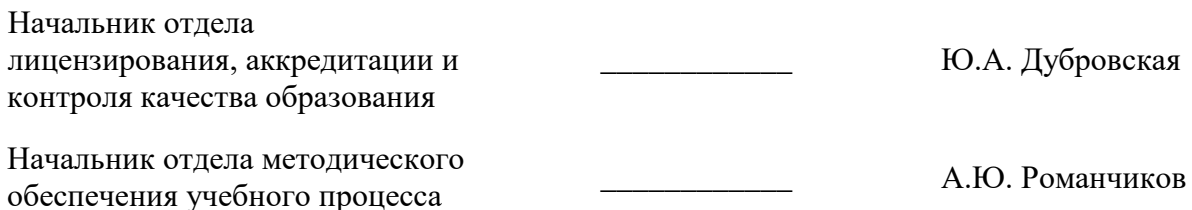

# **1.ЦЕЛИ И ЗАДАЧИ ДИСЦИПЛИНЫ**

**Цель дисциплины:** формирование у знаний в области теории и практики создания компьютерных и математических моделей электроприводов; изучение теоретических основ компьютерного моделирования, методов построения компьютерных моделей электроприводов, методов оценки адекватности и границ применимости компьютерных моделей электроприводов.

#### **Основные задачи дисциплины:**

- представлений о современных технологиях компьютерного моделирования электроприводов, в том числе с использованием интеллектуальных подходов;

- формирование навыков проведения имитационного моделирования с применением специализированных пакетов прикладных программ; навыков применения компьютерных моделей электроприводов для решения практических задач по разработке систем управления электроприводами.

# **2. МЕСТО ДИСЦИПЛИНЫ В СТРУКТУРЕ ОПОП ВО**

Дисциплина «Компьютерное моделирование электроприводов» относится к факультативным дисциплинам основной профессиональной образовательной программы по направлению подготовки «13.04.02 Электроэнергетика и электротехника» и изучается в 3 семестре.

Дисциплина «Компьютерное моделирование электроприводов» базируется на следующих дисциплинах: «Современные принципы построения систем управления электроприводом», «Компьютерные, сетевые и информационные технологии».

Дисциплина «Компьютерное моделирование электроприводов» является основополагающей для подготовки к процедуре защиты и защиты выпускной квалификационной работы.

Особенностью дисциплины является то, что она охватывает комплекс проблем имеющих отношение к компьютерному моделированию электроприводов.

### **3. ПЛАНИРУЕМЫЕ РЕЗУЛЬТАТЫ ОБУЧЕНИЯ ПО ДИСЦИПЛИНЕ, СООТНЕСЕННЫЕ С ПЛАНИРУЕМЫМИ РЕЗУЛЬТАТАМИ ОСВОЕНИЯ ОБРАЗОВАТЕЛЬНОЙ ПРОГРАММЫ**

Процесс изучения дисциплины «Компьютерное моделирование электроприводов» направлен на формирование следующих компетенций:

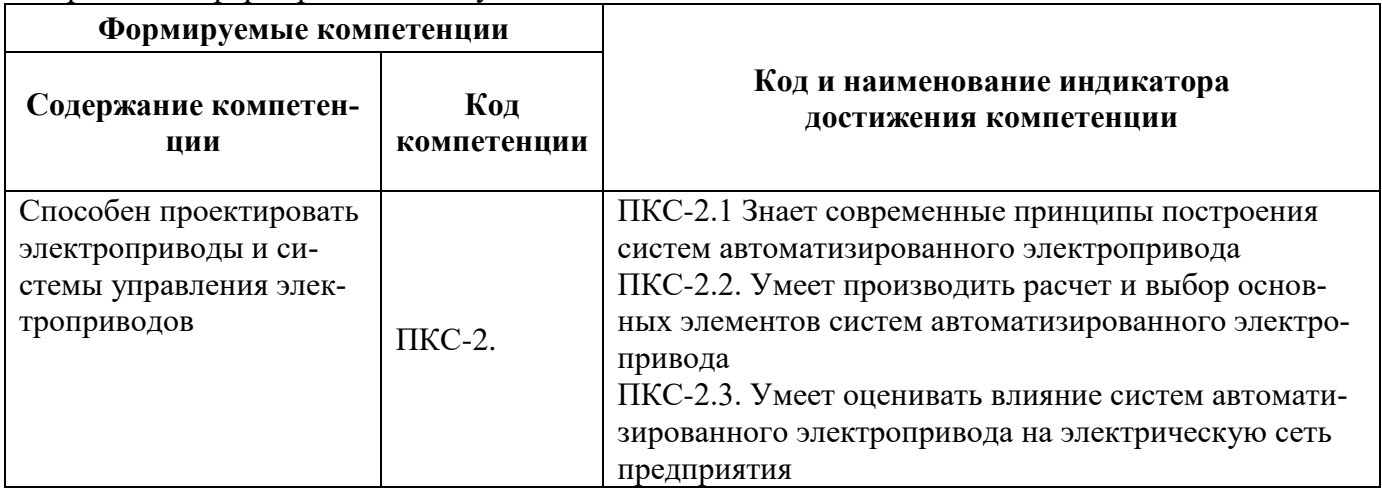

# **4. СТРУКТУРА И СОДЕРЖАНИЕ ДИСЦИПЛИНЫ**

# **4.1. Объем дисциплины и виды учебной работы**

Общая трудоемкость дисциплины составляет **1** зачетных единиц, **36** ак. часов.

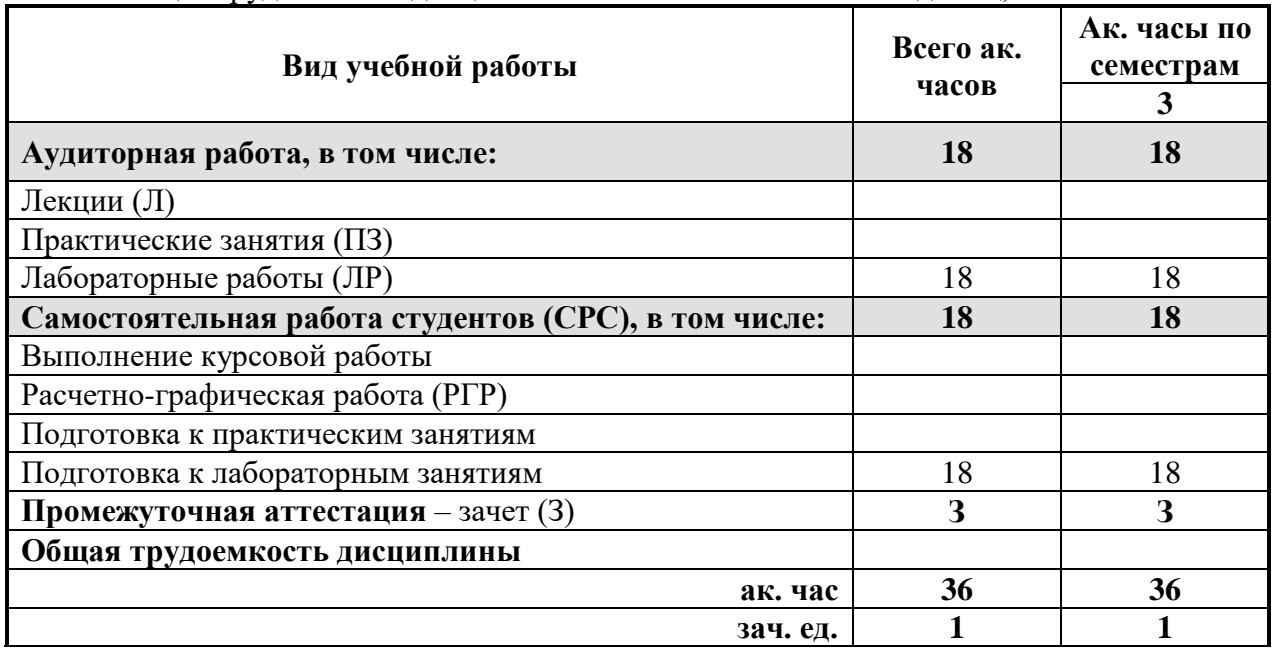

# **4.2. Содержание дисциплины**

Учебным планом предусмотрены: лабораторные работы и самостоятельная работа.

### **4.2.1. Разделы дисциплины и виды занятий**

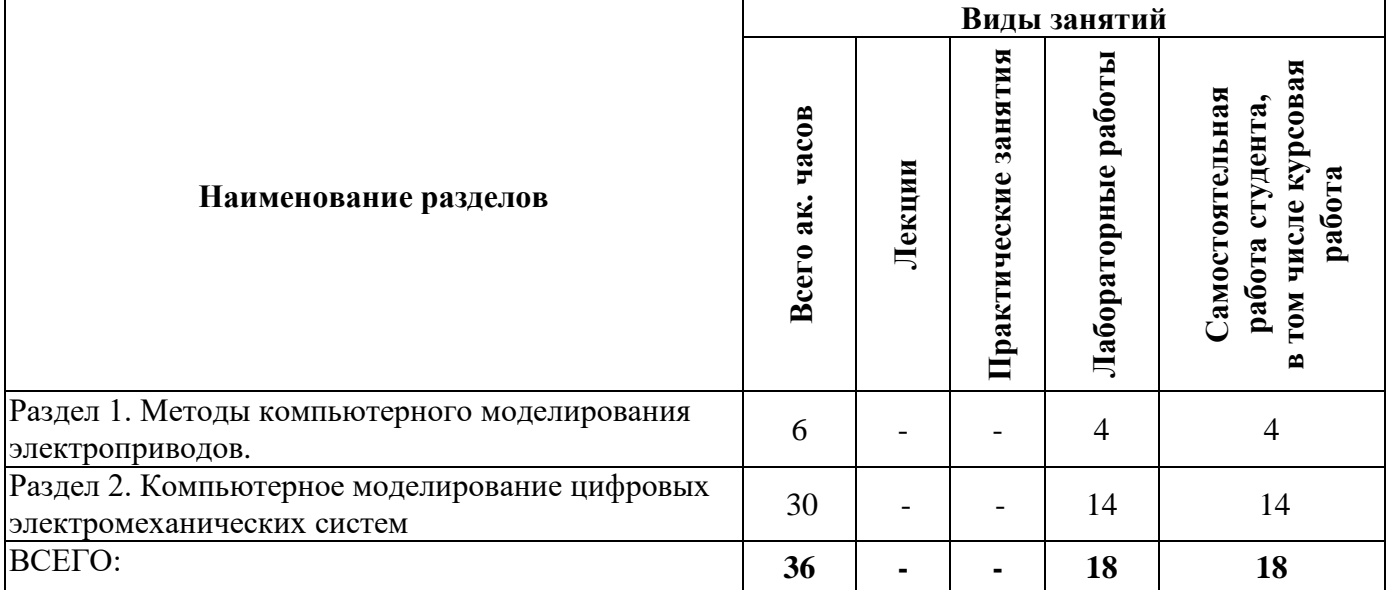

# **4.2.3. Лабораторные работы**

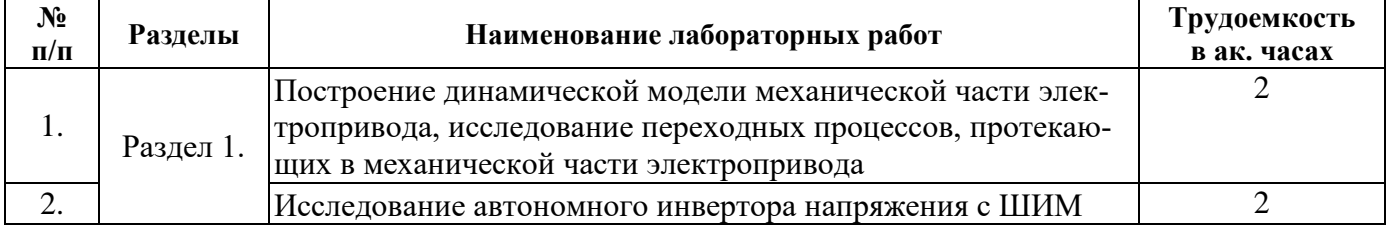

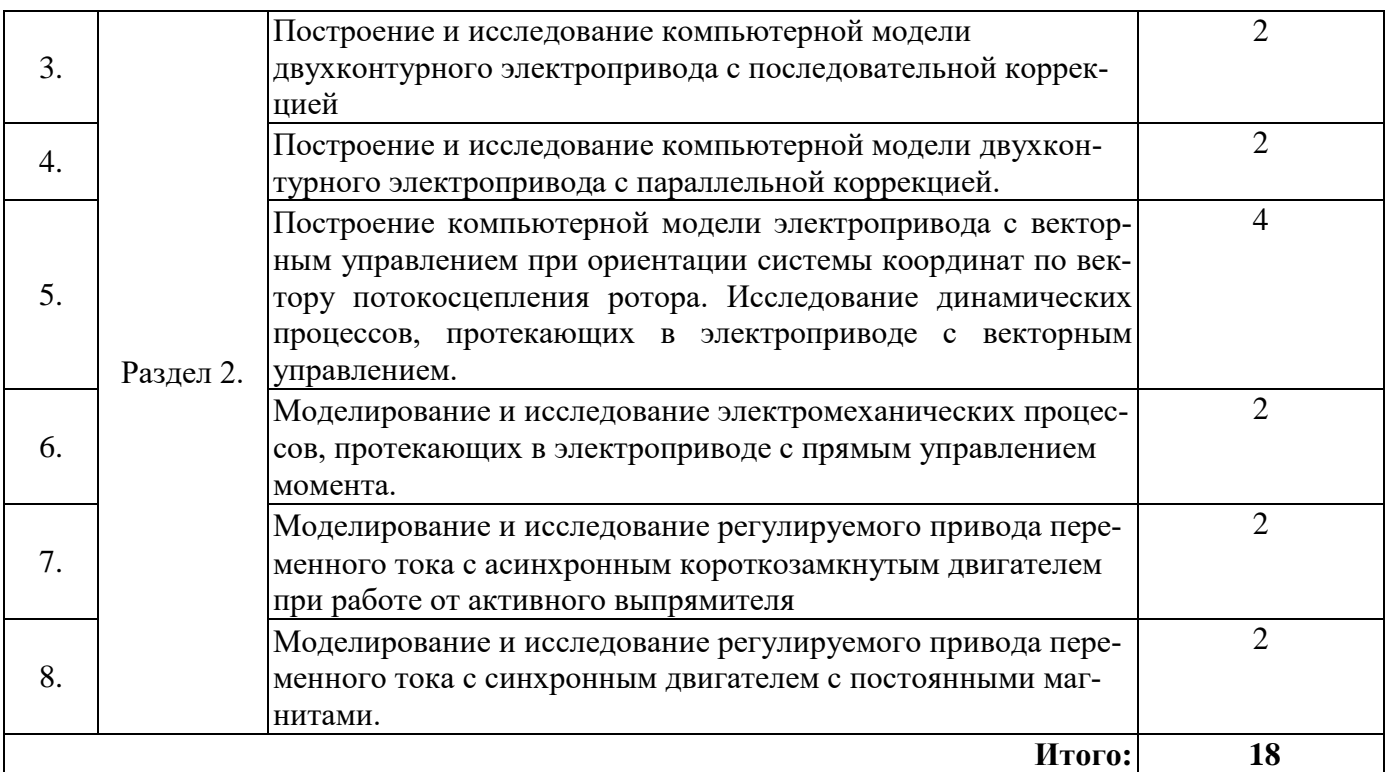

# **4.2.5. Курсовые работы (проекты)**

Курсовые работы (проекты) не предусмотрены.

#### **5. ОБРАЗОВАТЕЛЬНЫЕ ТЕХНОЛОГИИ**

#### В ходе обучения применяются:

**Лабораторные работы.** Цель лабораторных занятий углубить и закрепить знания, полученные в процессе самостоятельной работы обучающихся с учебной и научной литературой;

Главным содержанием этого вида учебных занятий является работа каждого обучающегося по овладению практическими умениями и навыками профессиональной деятельности.

**Консультации** (текущая консультация накануне зачета) является одной из форм руководства учебной работой обучающихся и оказания им помощи в самостоятельном изучении материала дисциплины, в ликвидации имеющихся пробелов в знаниях, задолженностей по текущим занятиям.

Текущие консультации проводятся преподавателем, ведущим занятия в учебной группе, научным руководителем и носят как индивидуальный, так и групповой характер.

**Самостоятельная работа обучающихся** направлена на выработку навыков самостоятельного активного приобретения новых, дополнительных знаний, подготовку к предстоящим учебным занятиям и промежуточному контролю.

### **6. ОЦЕНОЧНЫЕ СРЕДСТВА ДЛЯ ТЕКУЩЕГО КОНТРОЛЯ УСПЕВАЕМОСТИ, ПРОМЕЖУТОЧНОЙ АТТЕСТАЦИИ ПО ИТОГАМ ОСВОЕНИЯ ДИСЦИПЛИНЫ**

#### **6.1. Оценочные средства для самостоятельной работы и текущего контроля успеваемости**

#### **Раздел 1. Методы компьютерного моделирования электроприводов.**

- 1. В чем особенности моделирования на аналоговых вычислительных машинах?
- 2. В чем особенности моделирования на цифровых вычислительных машинах?
- 3. Какие особенности имеют цифровые системы управления?
- 4. Как найти z-преобразование непрерывной системы?
- 5. Какое условие реализуемости цифрового фильтра?
- 6. Как организован цифровой ПИ-регулятор?

7. Как реализуется цифровой фильтр?

8. Выражение, соответствующее закону электромагнитной индукции.

9. Какой вид имеют переходные характеристики типовых динамических звеньев?

10. Какие типовые нелинейные звенья характерны для электромеханических преобразователей?

#### **Раздел 2. Компьютерное моделирование цифровых электромеханических систем**

1. Как выглядит схема модели электродвигателя постоянного тока с параллельным и независимым возбуждением?

2. Как выглядит схема модели электродвигателя постоянного тока с последовательным возбуждением?

3. Как настраиваются контуры подчиненного регулирования следящего электропривода постоянного тока?

4. В чем особенность моделирования механической системы электропривода с упругими связями?

5. Что такое обобщающий вектор в машинах переменного тока?

6. Для чего вводят понятие обобщающего вектора?

7. Как влияет система координат на уравнения асинхронного двигателя?

8. Для описания каких электрических цепей служат уравнения Парка-Горева?

9. Как моделируется синхронный двигатель с электромагнитным возбуждением?

10. Величина коэффициента модуляции изменяется в диапазоне...

#### **6.2. Оценочные средства для проведения промежуточной аттестации (зачета) 6.2.1. Примерный перечень вопросов/заданий к зачету (по дисциплине):**

1. Какое выражение для определения критического параметра не требует данных о параметрах схемы замещения асинхронного двигателя?

2. Сколько секторов содержит фазовая плоскость, используемая в математической модели двигателя с прямым управлением момента?

3. Какой из перечисленных блоков не входит в состав функциональной схемы электропривода с прямым управлением момента ?

4. Понижение напряжения асинхронного двигателя при пуске влияет на пусковой ток и пусковой момент следующим образом:

5. Проекция вектора потокосцепления статора на ось а определяется в блоке вычисления ненаблюдаемых координат в соответствии с выражением...

6. В соответствии с функциональной схемой электропривода с прямым управлением момента выходные сигналы с блока определения фазового сектора поступают на входные порты блока...

7. Какие устройства входят в состав функциональной схемы электропривода?

8. Для чего предназначаются преобразовательные устройства, входящие в состав электроприводов?

9. Чем характеризуется вентиляторный момент сопротивления на валу двигателя в электроприводе?

10. В соответствии с функциональной схемой электропривода с прямым управлением момента выходные сигналы с блока формирователя строк таблицы переключения поступают на входные порты блока...

11. Аббревиатура IGBT расшифровывается следующим образом...

12. Проекция тока статора на ось U , рассчитывается в блоке вычисления ненаблюдаемых координат по следующей формуле...

13. Показатель жесткости (коэффициент крутизны %) механической характеристики электродвигателя определяется выражением...

14. Какое из перечисленных свойств характерно для способа регулирования скорости мощных двигателей постоянного тока изменением сопротивления в цепи якоря?

15. По какой формуле определяется величина синхронной частоты вращения двигателя переменного тока?

16. Выражение энергетического баланса, лежащего в основе теплового расчета двигателя.

17. Для чего предназначаются преобразовательные устройства, входящие в состав электроприводов?

18. Что такое гибкая обратная связь в системах электропривода?

19. Что является принципиальным недостатком разомкнутых систем электроприводов?

20. В чем заключаются особенности моделирования динамических систем в ППП Matlab – Simulink?

21. Как составить модель для ППП Matlab – Simulink по известной системе дифференциальных уравнений?

22. Как составить модель для ППП Matlab – Simulink по известной структурной схеме электромеханического преобразователя?

23. Как составить модель взаимосвязанных магнитных контуров?

24. Какое усилие электромагнита больше статическое или динамическое?

25. Как выглядит схема модели электродвигателя постоянного тока с параллельным и независимым возбуждением?

26. Как выглядит схема модели электродвигателя постоянного тока с последовательным возбуждением?

27. Как настраиваются контуры подчиненного регулирования следящего электропривода постоянного тока?

28. В чем особенность моделирования механической системы электропривода с упругими связями?

- 29. Что такое обобщающий вектор в машинах переменного тока?
- 30. Для чего вводят понятие обобщающего вектора?
- 31. Как влияет система координат на уравнения асинхронного двигателя?
- 32. Для описания каких электрических цепей служат уравнения Парка-Горева?
- 33. Как моделируется синхронный двигатель с электромагнитным возбуждением?
- 34. Какова силовая схема автономного инвертора напряжения?
- 35. Как формируется ШИМ в автономном инверторе напряжения?
- 36. Как выглядят законы скалярного управления асинхронным двигателем?
- 37. Как строится модель векторной системы управления?
- 38. Какие особенности имеют цифровые системы управления?
- 39. Что такое фиксирующее устройство?
- 40. Для чего нужно z-преобразование?
- 41. Как найти z-преобразование непрерывной системы?
- 42. Какое условие реализуемости цифрового фильтра?
- 43. Как организован цифровой ПИ-регулятор?
- 44. Как реализуется цифровой фильтр?

#### **6.2.2. Примерные тестовые задания к зачету**

#### **Вариант 1.**

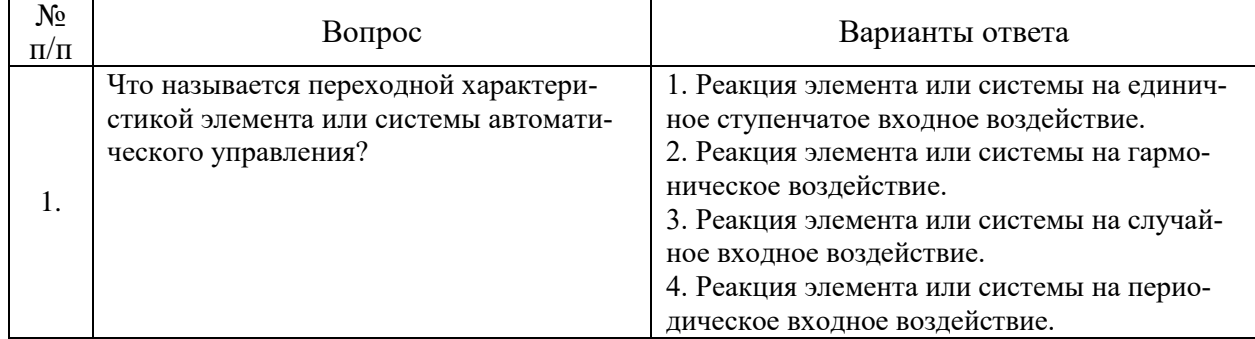

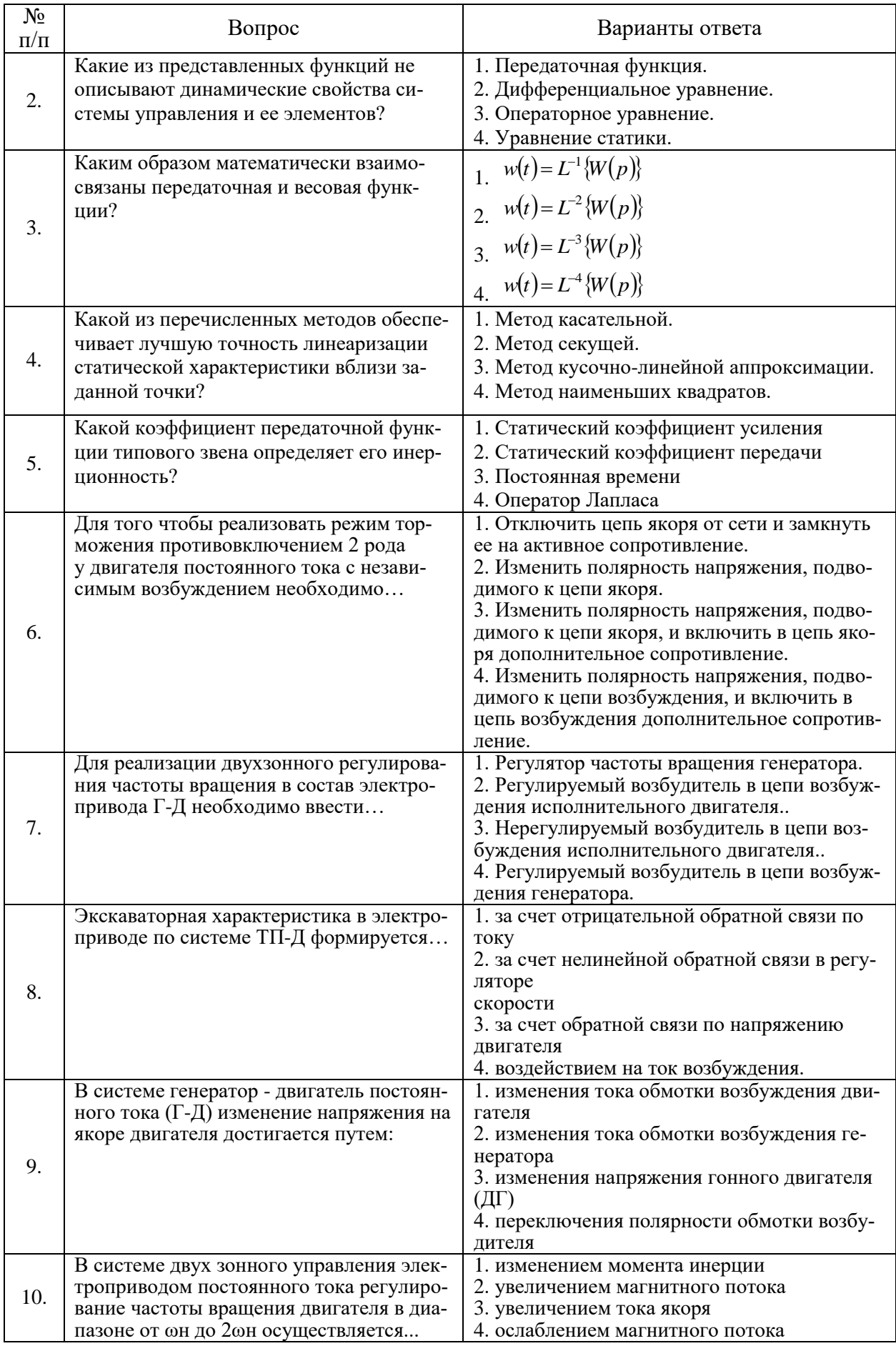

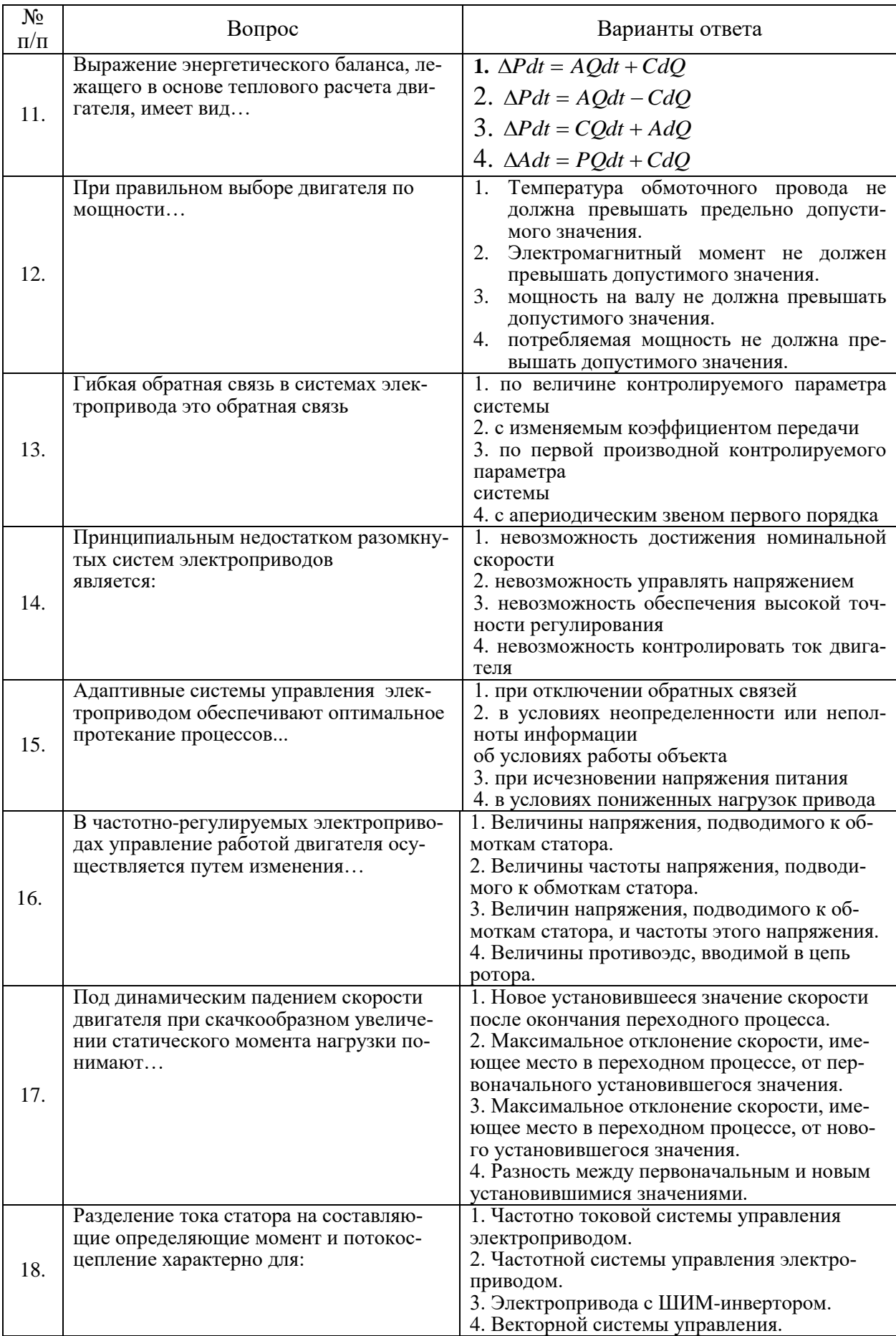

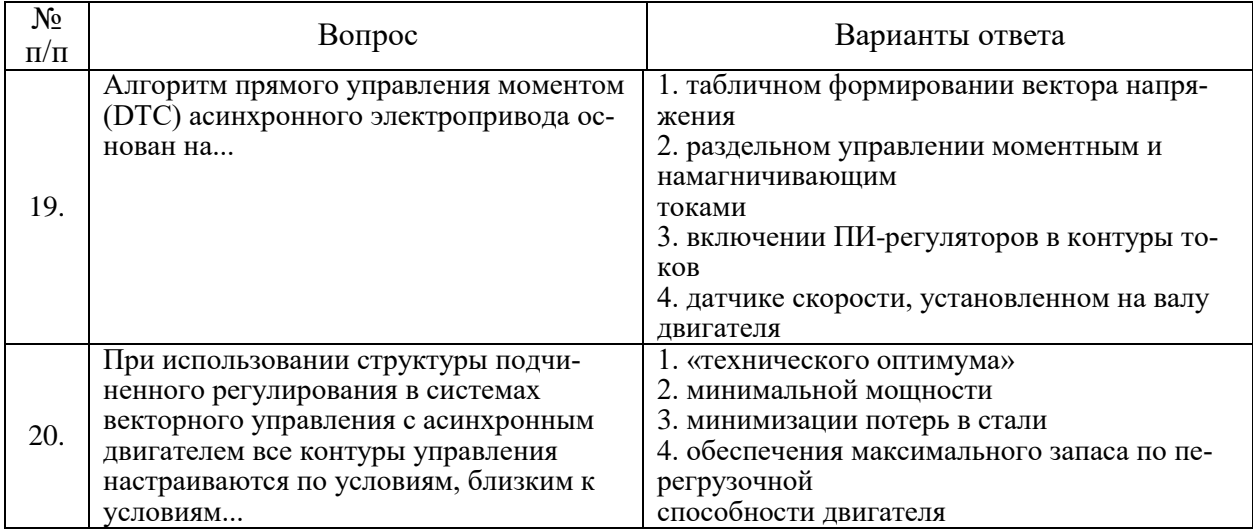

### **Вариант 2.**

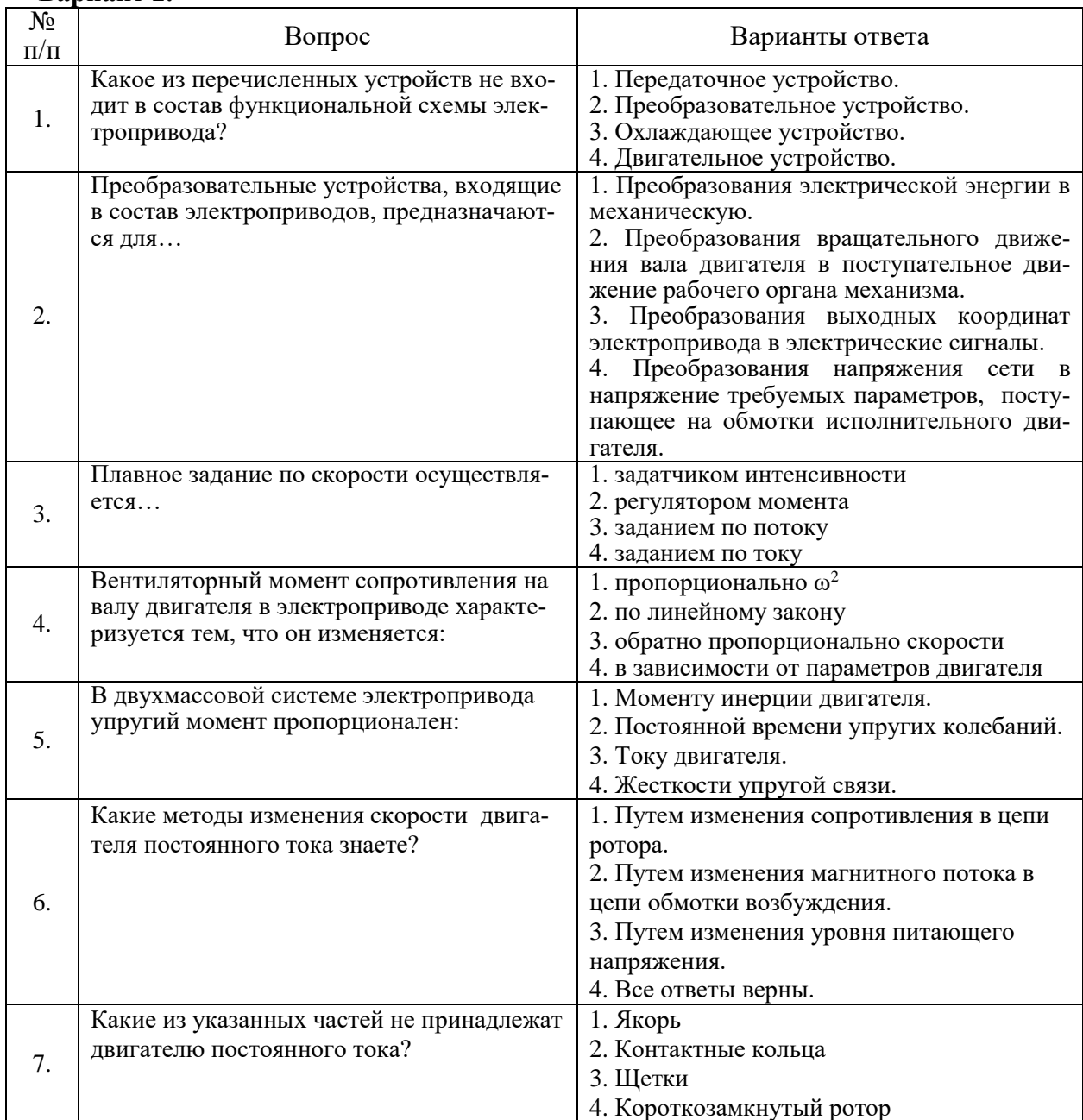

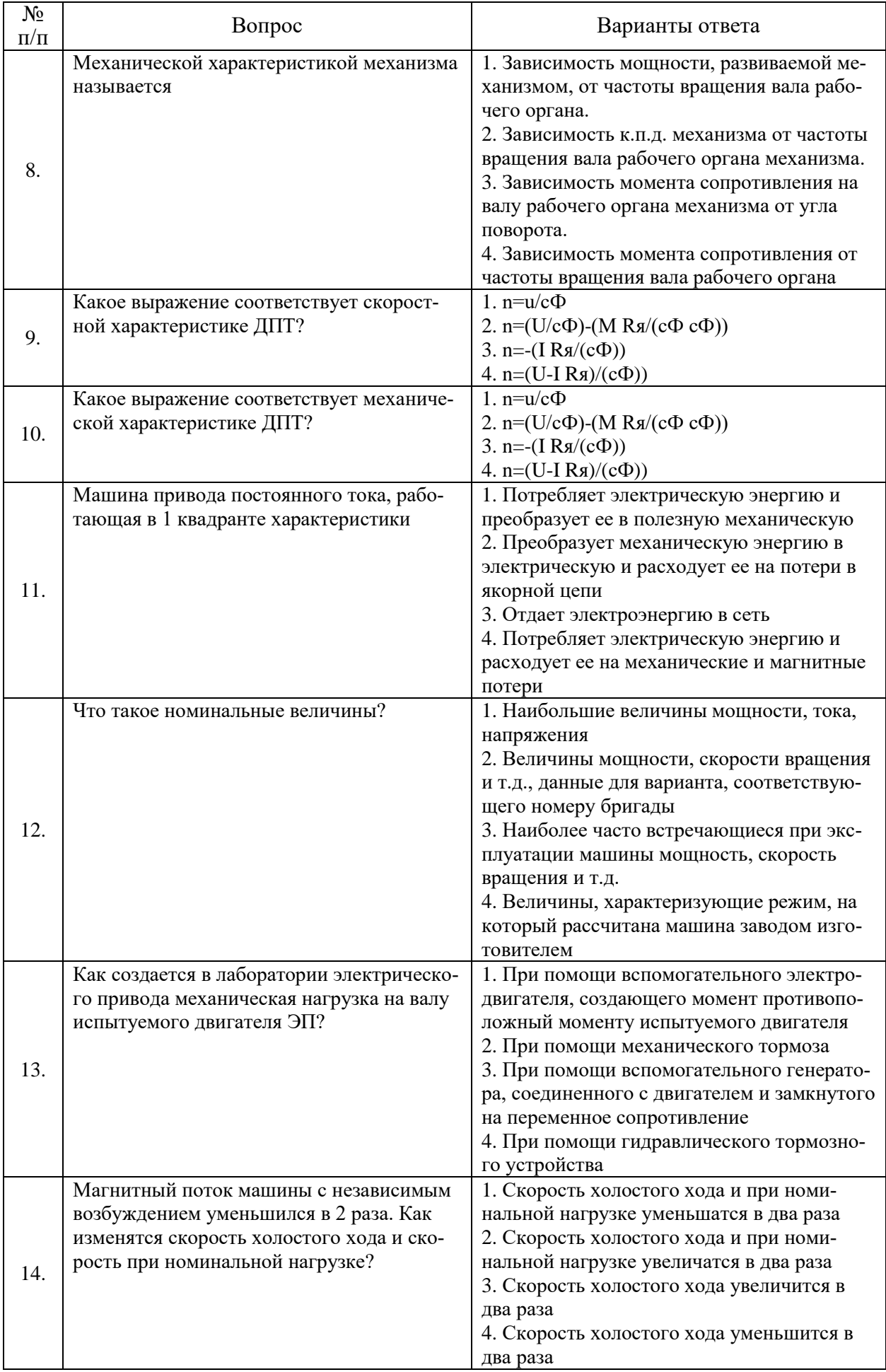

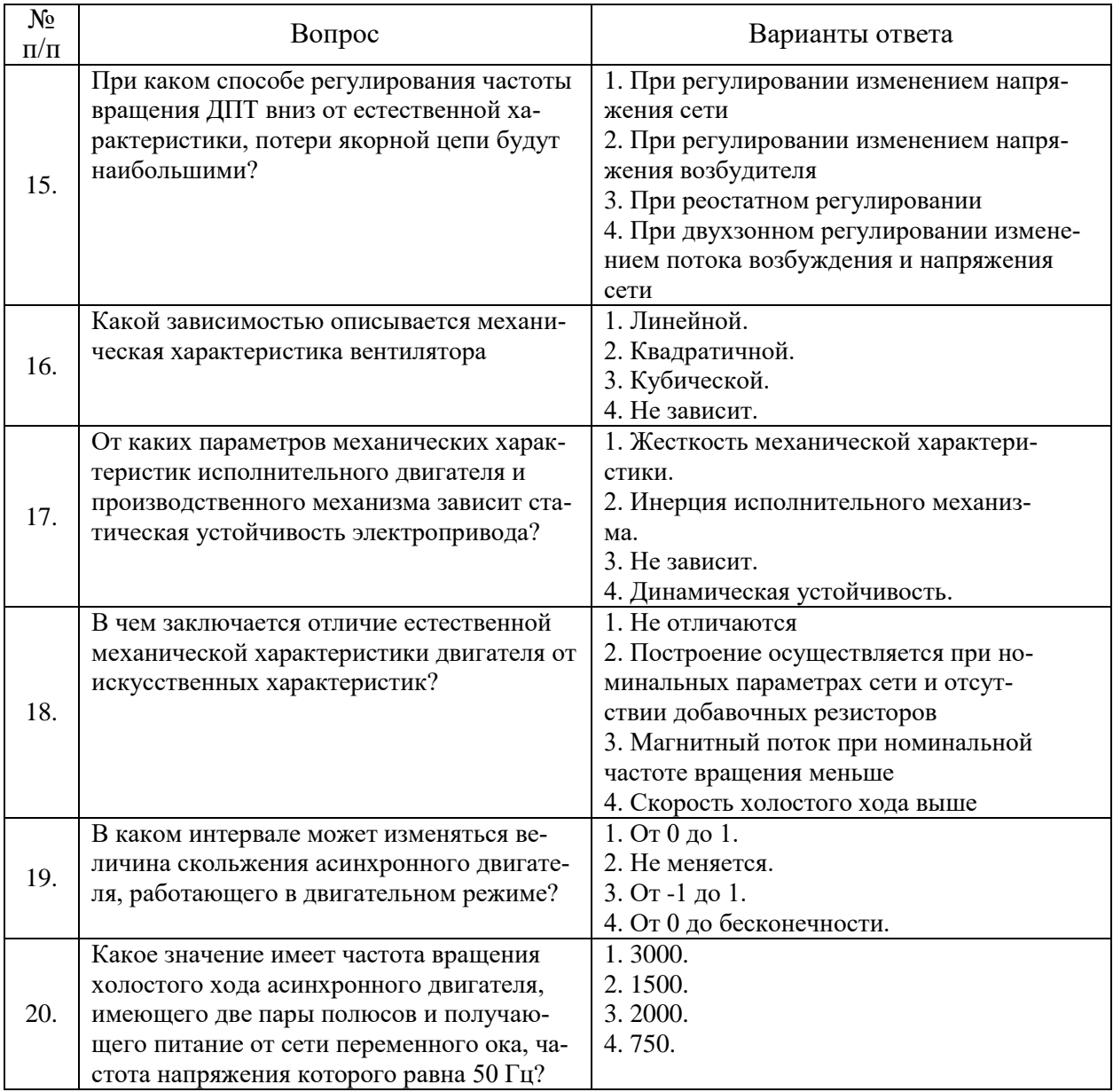

# Вариант 3.

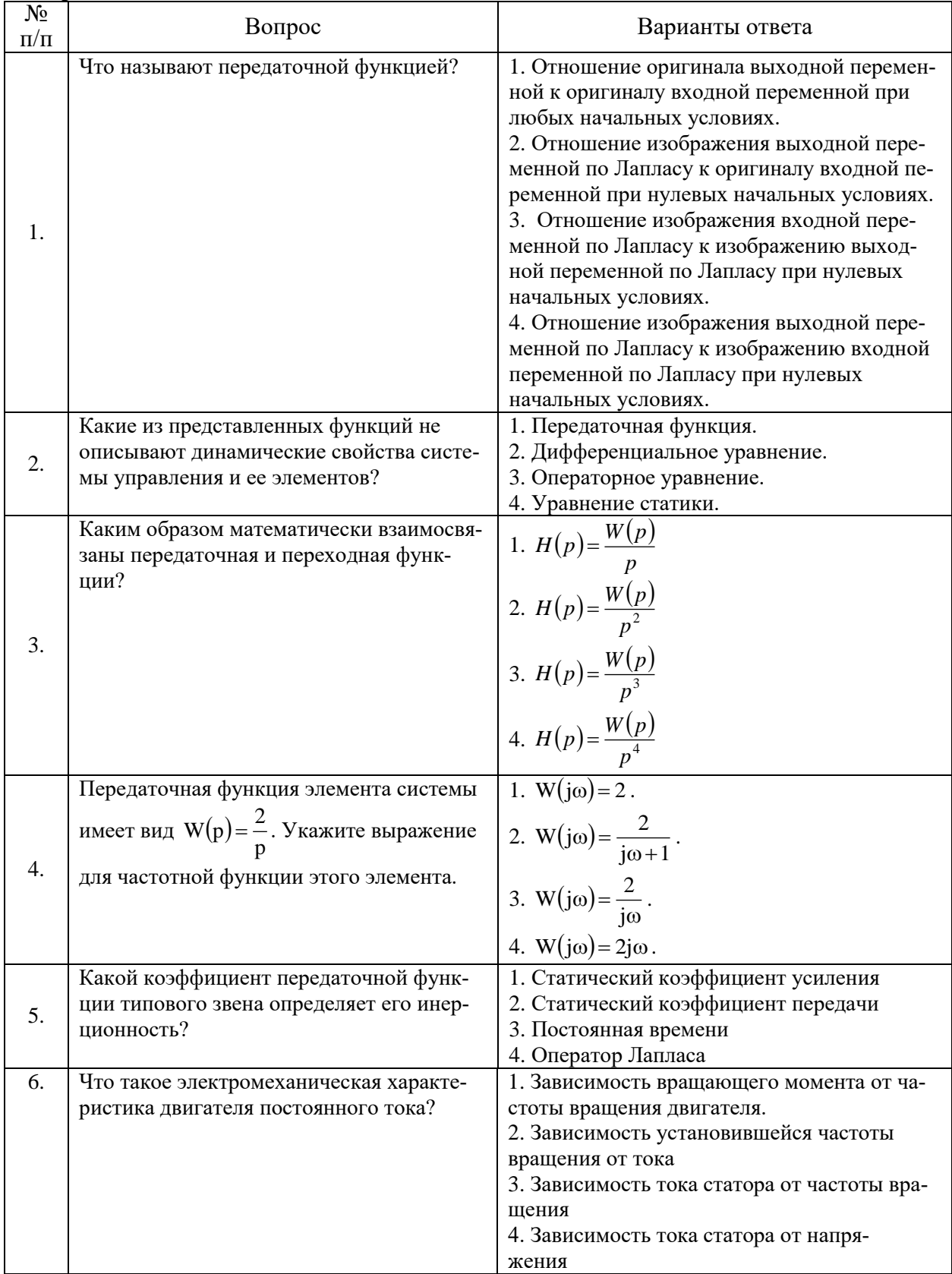

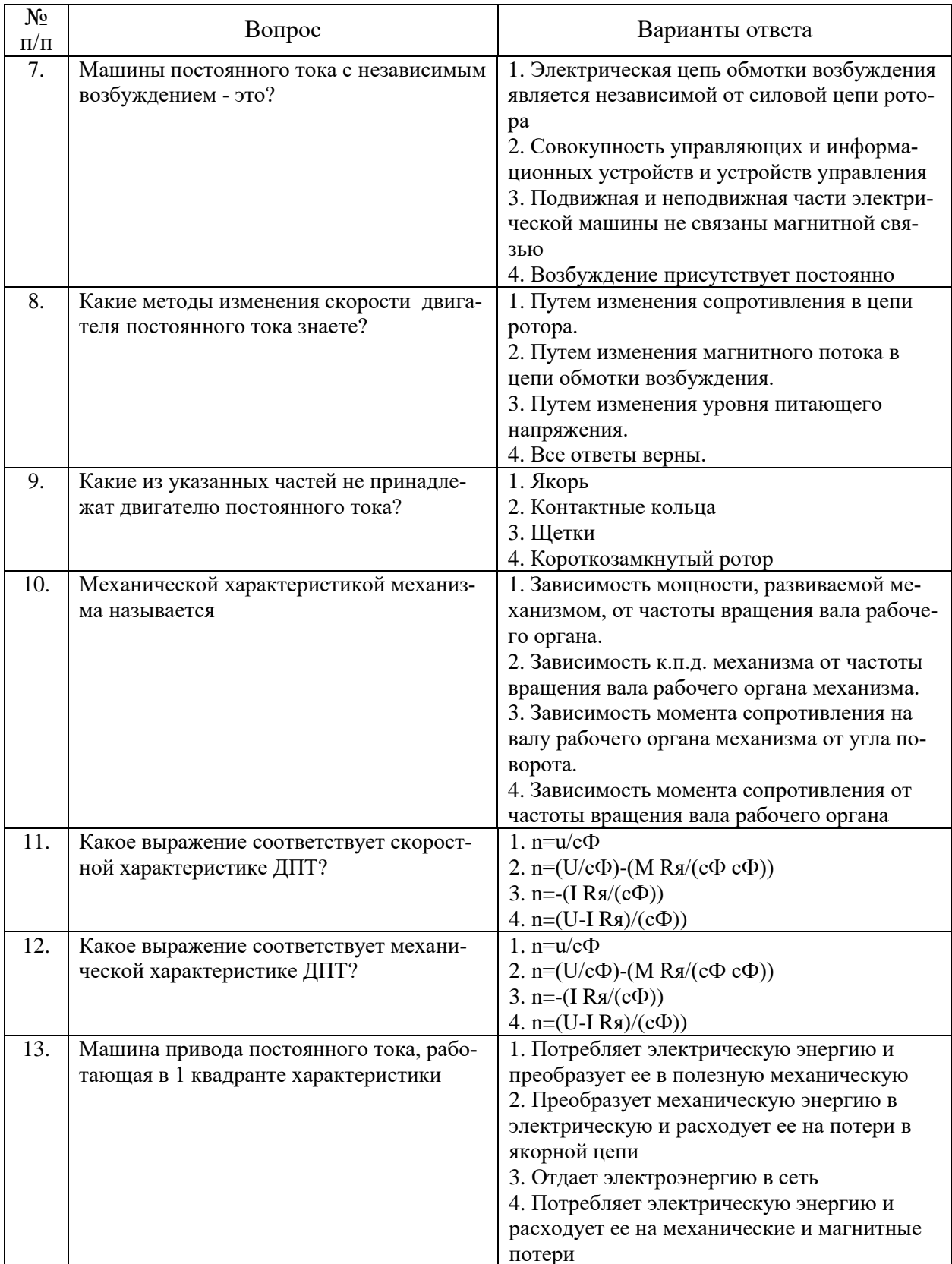

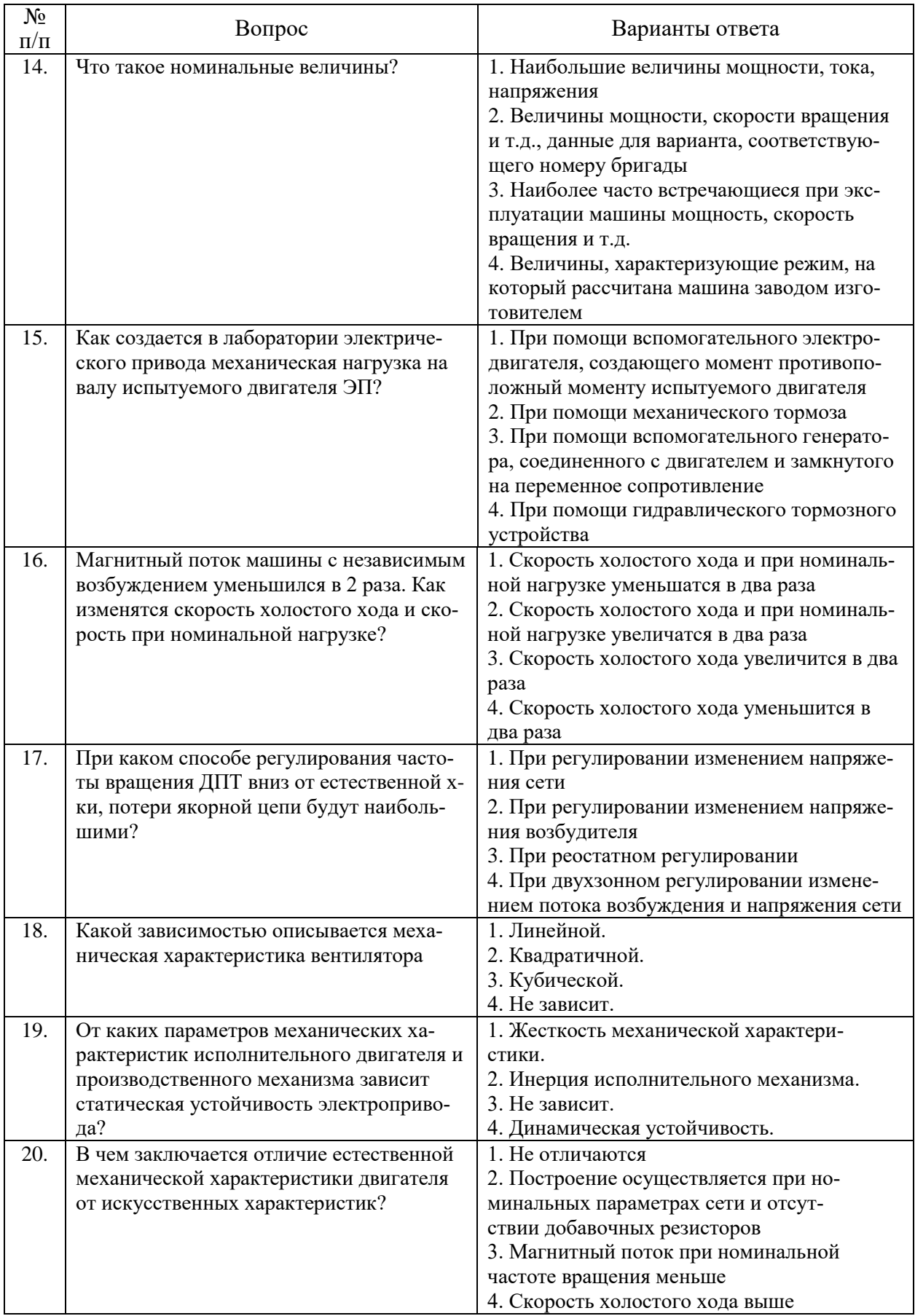

#### **6.3. Описание показателей и критериев контроля успеваемости, описание шкал оценивания 6.3.1. Критерии оценок промежуточной аттестации (зачет)**

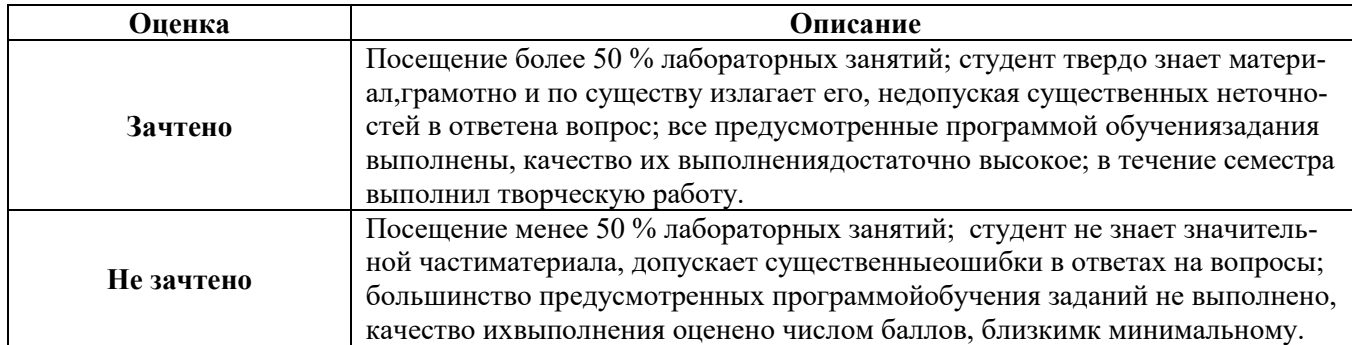

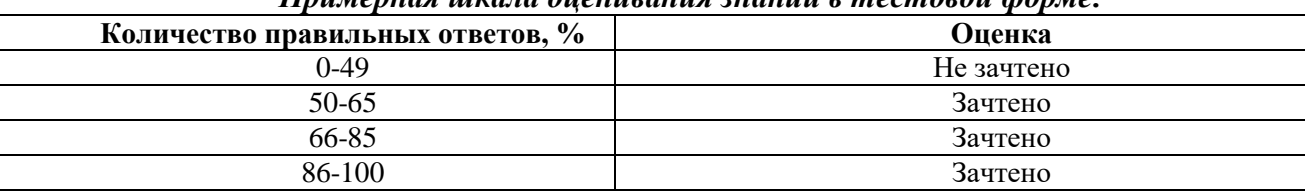

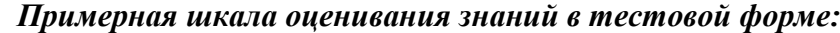

# **7. УЧЕБНО-МЕТОДИЧЕСКОЕ И ИНФОРМАЦИОННОЕ ОБЕСПЕЧЕНИЕ ДИСЦИПЛИНЫ**

#### **7.1. Рекомендуемая литература**

1. Дементьев Ю.Н., Завьялов В.М., Кояин Н.В., Удут Л.С. Асинхронный частотнорегулируемый электропривод типовых производственных механизмов: учебное пособие. Томский политехнический университет, 2017г., 404с.

https://e.lanbook.com/book/106737

2. Васильев Б. Ю. Автоматизированный электропривод машин и установок горного производства: учебник. Издательство "Лань", 2020г., 144с.

https://e.lanbook.com/book/139295

#### **7.1.2. Дополнительная литература**

1. Ляхомский А.В., Фащиленко В.Н. Автоматизированный электропривод машин и установок горного производства. Часть 1. Автоматизированный электропривод механизмов циклического действия: Издательство "Горная книга", 2014г., 477с.

https://e.lanbook.com/book/101650

2. Атаманов В.Н., Мелиоранская Т.В., Ролдугин Л.В. Исследование асинхронного электропривода при частотном регулировании. Московский государственный технический университет имени Н.Э. Баумана, 2006г., 16с.

https://e.lanbook.com/book/52320

#### **7.1.3. Учебно-методическое обеспечение**

1. Современные принципы построения систем управления электроприводами. Методические указания по выполнению лабораторных работ / Санкт-Петербургский государственный горный институт (технический университет). Сост. В. И. Вершинин , А.Е. Козярук,. СПб, 2012. 54 с.

2. Математическое моделирование и расчет электромеханических систем: Конспект лекций / М.С. Ковальчук, Ю.Л. Жуковский; СПб. Лема, 2018. - 120 с.

#### **7.2. Базы данных, электронно-библиотечные системы, информационно-справочные и поисковые системы**

1. Электронно-библиотечная система издательского центра «Лань» https://e.lanbook.com/books

2. Электронная библиотека Российской Государственной Библиотеки (РГБ): http://elibrary.rsl.ru/

3. Электронная библиотека учебников: http://studentam.net

4. Электронно-библиотечная система «ЭБС ЮРАЙТ» www.biblio-online.ru.

5. Европейская цифровая библиотека Europeana: http://www.europeana.eu/portal

6. Мировая цифровая библиотека: http://wdl.org/ru

7. Научная электронная библиотека «Scopus» https://www.scopus.com

8. Научная электронная библиотека ScienceDirect: http://www.sciencedirect.com

9. Научная электронная библиотека «eLIBRARY»: https://elibrary.ru/

10. Поисковые системы Yandex, Rambler, Yahoo и др.

11. Электронная библиотечная система «Национальный цифровой ресурс «Руконт»». http://rucont.ru/

12. Электронно-библиотечная система<http://www.sciteclibrary.ru/>

#### **8. МАТЕРИАЛЬНО-ТЕХНИЧЕСКОЕ ОБЕСПЕЧЕНИЕ ДИСЦИПЛИНЫ**

#### **8.1. Материально-техническое оснащение аудиторий:**

Специализированные аудитории, используемые при проведении занятий лекционного типа, практических занятий, оснащены мультимедийными проекторами и комплектом аппаратуры, позволяющей демонстрировать текстовые и графические материалы.

Лаборатории оснащены электрооборудованием, стендами и измерительными средствами, необходимыми для выполнения лабораторных работ по дисциплине.

#### **Аудитория для проведения лабораторных занятий.**

Оснащенность помещения: 13 посадочных мест. Стул – 25 шт., стол – 2 шт., стол компьютерный – 13 шт., шкаф – 2 шт., доска аудиторная маркерная – 1 шт., АРМ учебное ПК (монитор + системный блок) – 14 шт. Доступ к сети «Интернет», в электронную информационнообразовательную среду Университета.

Перечень лицензионного программного обеспечения: Microsoft Windows 7 Professional, Microsoft Office 2010 Standard, Kaspersky antivirus 6.0.4.142.

#### **8.2. Помещения для самостоятельной работы:**

1. Оснащенность помещения для самостоятельной работы: 13 посадочных мест. Стул – 25 шт., стол – 2 шт., стол компьютерный – 13 шт., шкаф – 2 шт., доска аудиторная маркерная – 1 шт., АРМ учебное ПК (монитор + системный блок) – 14 шт. Доступ к сети «Интернет», в электронную информационно-образовательную среду Университета.

Перечень лицензионного программного обеспечения: Microsoft Windows 7 Professional, Microsoft Open License 48358058 от 11.04.2011, Microsoft Open License 49487710 от 20.12.2011, Microsoft Open License 49379550 от 29.11.2011.

Microsoft Office 2010 Standard: Microsoft Open License 60799400 от 20.08.2012, Microsoft Open License 60853086 от 31.08.2012.

Kaspersky antivirus 6.0.4.142.

2. Оснащенность помещения для самостоятельной работы: 17 посадочных мест. Доска для письма маркером – 1 шт., рабочие места студентов, оборудованные ПК с доступом в сеть университета – 17 шт., мультимедийный проектор – 1 шт., АРМ преподавателя для работы с мультимедиа – 1 шт. (системный блок, мониторы – 2 шт.), стол – 18 шт., стул – 18 шт. Доступ к сети «Интернет», в электронную информационно-образовательную среду Университета.

Перечень лицензионного программного обеспечения: Операционная система Microsoft Windows XP Professional, Операционная система Microsoft Windows 7 Professional Microsoft Open License 49379550 от 29.11.2011, Microsoft Office 2007 Standard Microsoft Open License 42620959 от 20.08.2007.

3. Оснащенность помещения для самостоятельной работы: 16 посадочных мест. Стол компьютерный для студентов (тип 4) - 3 шт., стол компьютерный для студентов (тип 6) – 2 шт., стол компьютерный для студентов (тип 7) – 1 шт., кресло преподавателя (сетка, цвет черный) – 17 шт., доска напольная мобильная белая магнитно-маркерная «Magnetoplan» 1800мм×1200мм - 1 шт., моноблок Lenovo M93Z Intel Q87 – 17 шт., плакат – 5 шт. Доступ к сети «Интернет», в электронную информационно-образовательную среду Университета.

Перечень лицензионного программного обеспечения: Microsoft Windows 7 Professional: Microsoft Open License 49379550 от 29.11.2011, Microsoft Office 2007 Professional Plus: Microsoft Open License 46431107 от 22.01.2010, CorelDRAW Graphics Suite X5, Autodesk product: Building Design Suite Ultimate 2016, product key: 766H1.

Cisco Packet Tracer 7.1 (свободно распространяемое ПО), Quantum GIS (свободно распространяемое ПО), Python (свободно распространяемое ПО), R (свободно распространяемое ПО), Rstudio (свободно распространяемое ПО), SMath Studio (свободно распространяемое ПО), GNU Octave (свободно распространяемое ПО), Scilab (свободно распространяемое ПО).

#### **8.3. Помещения для хранения и профилактического обслуживания оборудования:**

1. Центр новых информационных технологий и средств обучения:

Оснащенность: персональный компьютер – 2 шт. (доступ к сети «Интернет»), монитор – 4 шт.,сетевой накопитель – 1 шт.,источник бесперебойного питания – 2 шт., телевизор плазменный Panasonic – 1 шт., точка Wi-Fi – 1 шт., паяльная станция – 2 шт., дрель – 5 шт., перфоратор – 3 шт., набор инструмента – 4 шт., тестер компьютерной сети – 3 шт., баллон со сжатым газом – 1 шт., паста теплопроводная – 1 шт., пылесос – 1 шт., радиостанция – 2 шт., стол – 4 шт., тумба на колесиках – 1 шт., подставка на колесиках – 1 шт., шкаф – 5 шт., кресло – 2 шт., лестница Alve – 1 шт.

Перечень лицензионного программного обеспечения: Microsoft Windows 7 Professional (Лицензионное соглашение Microsoft Open License 60799400 от 20.08.2012)

Microsoft Office 2010 Professional Plus (Лицензионное соглашение Microsoft Open License 60799400 от 20.08.2012)

Антивирусное программное обеспечение Kaspersky Endpoint Security (Договор № Д810(223)- 12/17 от 11.12.17)

2. Центр новых информационных технологий и средств обучения:

Оснащенность: стол – 5 шт., стул – 2 шт., кресло – 2 шт., шкаф – 2 шт., персональный компьютер – 2 шт. (доступ к сети «Интернет»), монитор – 2 шт., МФУ – 1 шт., тестер компьютерной сети – 1 шт., балон со сжатым газом – 1 шт., шуруповерт – 1 шт.

Перечень лицензионного программного обеспечения: Microsoft Windows 7 Professional (Лицензионное соглашение Microsoft Open License 60799400 от 20.08.2012)

Microsoft Office 2007 Professional Plus (Лицензионное соглашение Microsoft Open License 46431107 от 22.01.2010)

Антивирусное программное обеспечение Kaspersky Endpoint Security (Договор № Д810(223)- 12/17 от 11.12.17)

3. Центр новых информационных технологий и средств обучения:

Оснащенность: стол – 2 шт., стуля – 4 шт., кресло – 1 шт., шкаф – 2 шт., персональный компьютер – 1 шт. (доступ к сети «Интернет»), веб-камера Logitech HD C510 – 1 шт., колонки Logitech – 1 шт., тестер компьютерной сети – 1 шт., дрель – 1 шт., телефон – 1 шт., набор ручных инструментов  $-1$  шт.

Перечень лицензионного программного обеспечения:Microsoft Windows 7 Professional (Лицензионное соглашение Microsoft Open License 48358058 от 11.04.2011)

Microsoft Office 2007 Professional Plus (Лицензионное соглашение Microsoft Open License 46431107 от 22.01.2010)

Антивирусное программное обеспечение Kaspersky Endpoint Security (Договор № Д810(223)- 12/17 от 11.12.17)

#### **8.4. Лицензионное программное обеспечение:**

- 1. Microsoft Windows 8 Professional.
- 2. Microsoft Office 2007 Standard.
- 3. Microsoft Office 2010 Professional Plus.
- 4. Statistica for Windows.
- 5. LabView Professional.
- 6. MathCad Education.